# INFORMASI INTERAKTIF

JURNAL INFORMATIKA DAN TEKNOLOGI INFORMASI

# **PROGRAM STUDI TEKNIK INFORMATIKA – FAKULTAS TEKNIK -UNIVERSITAS JANABADRA**

**SIMULASI GERAK ULAR MENGGUNAKAN METODE INVERSE KINEMATICS** Agung Dwi Saputro, M. Suyanto, Sukoco

**PENERAPAN TEKNIK MOTION GRAPHIC PADA DIGITAL OUT OF HOME ADVERTISING UNTUK TEMPLATE VIDEOTRON** Hafidh Rezha Maulana, Ema Utami, Hanif Al Fatta

**PROTOTYPE SISTEM PENDUKUNG KEPUTUSAN PEMILIHAN KAMERA DIGITAL** Yumarlin MZ

**ANALISIS JARINGAN VLAN UNTUK MENGURANGI CONGESTION & BROADCAST DOMAIN DI JARINGAN LOCAL AREA NETWORK (STUDI KASUS : SMK NEGERI TAKERAN)** Septian Ditama,Wing Wahyu Winarno, Eko Pramono

**ANALISIS RANCANGAN PENGEMBANGAN WEBSITE ALUMNI MENGGUNAKAN METODE CUSTOMER KNOWLEDGE MANAGEMENT DI UNIVERSITAS YAPIS PAPUA JAYAPURA**  Joko Prayitno, Kusrini, Sudarmawan

**EVALUASI WEBSITE DENGAN E-GOV QUAL** Agustin Setiyorini, Kusrini,Hanif Al Fatta

**PERANCANGAN** *E-CUSTOMER RELATIONSHIP MANAGEMENT* **BERBASIS** *CROSS PLATFORM* **MEMANFAATKAN**  *WEB SERVICE* **PADA PERUSAHAAN** *SOFTWARE HOUSE* M. Nuraminudin, Ema Utami, Hanif Al Fatta

**PERENCANAAN DAN PENGEMBANGAN ARSITEKTUR PELAYANAN INFORMASI ALUMNI PADA UNIVERSITAS YAPIS PAPUA - JAYAPURA** Riandi Widiantoro, Kusrini, Sudarmawan

**APLIKASI SITE LOCATOR BERBASIS ANDROID** Mohammad Adiwisanghagni, M. Suyanto, Sudarmawan

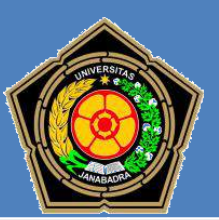

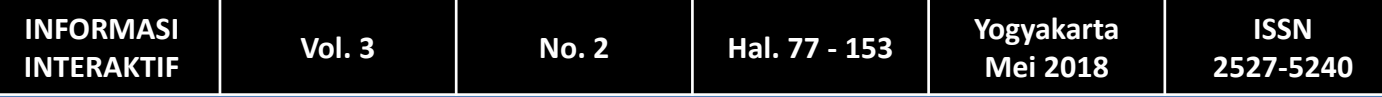

#### **INFORMASI INTERAKTIF**

#### **ISSN 2527-5240**

# **DEWAN EDITORIAL**

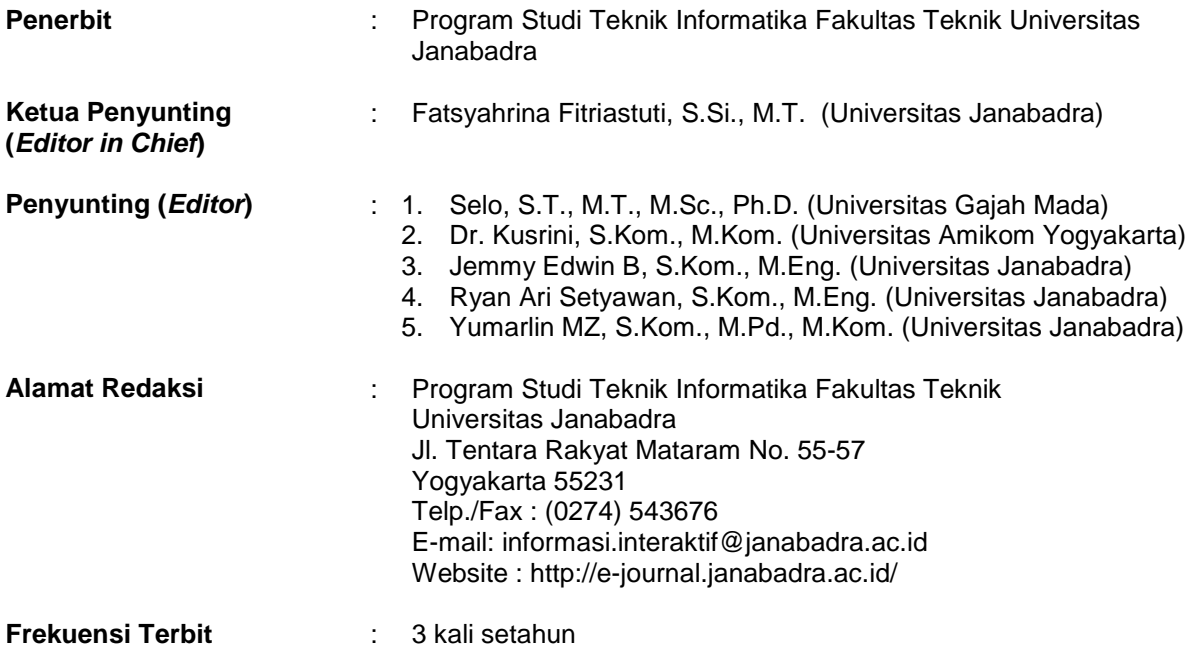

**JURNAL INFORMASI INTERAKTIF** merupakan media komunikasi hasil penelitian, studi kasus, dan ulasan ilmiah bagi ilmuwan dan praktisi dibidang Teknik Iinformatika. Diterbitkan oleh Program Studi Teknik Informatika Fakultas Teknik Universitas Janabadra di Yogyakarta, tiga kali setahun pada bulan Januari, Mei dan September.

# **INFORMASI INTERAKTIF**

# **DAFTAR ISI**

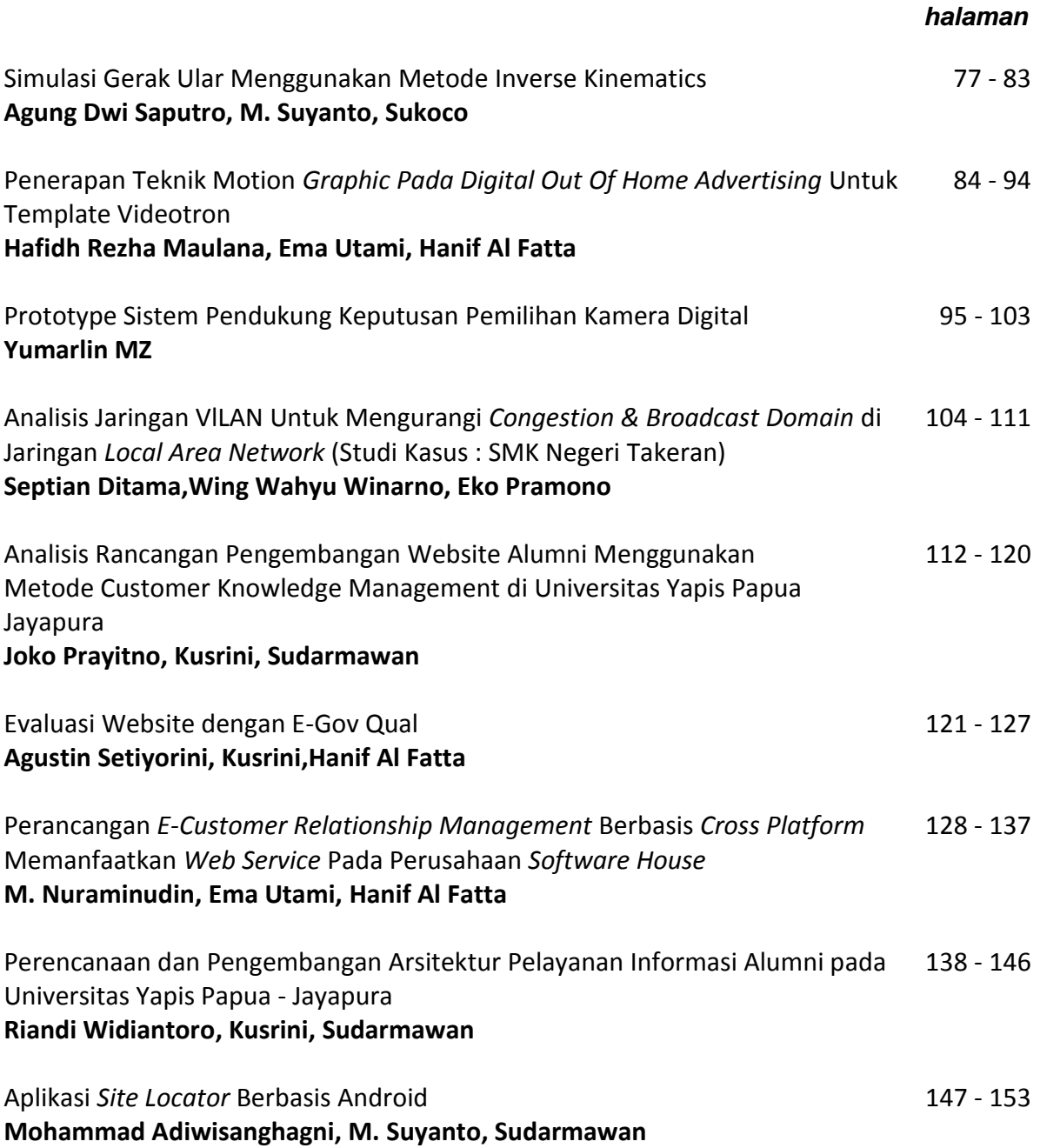

# **PENGANTAR REDAKSI**

Puji syukur kami panjatkan kehadirat Allah Tuhan Yang Maha Kuasa atas terbitnya JURNAL INFORMASI INTERAKTIF Volume 3, Nomor 2, Edisi Mei 2018. Pada edisi kali ini memuat 9 (sembilan) tulisan hasil penelitian dalam bidang teknik informatika.

Harapan kami semoga naskah yang tersaji dalam JURNAL INFORMASI INTERAKTIF edisi Mei tahun 2018 dapat menambah pengetahuan dan wawasan di bidangnya masing-masing dan bagi penulis, jurnal ini diharapkan menjadi salah satu wadah untuk berbagi hasil-hasil penelitian yang telah dilakukan kepada seluruh akademisi maupun masyarakat pada umumnya.

Redaksi

## **PENERAPAN TEKNIK MOTION GRAPHIC PADA**  *DIGITAL OUT OF HOME ADVERTISING* **UNTUK** *TEMPLATE VIDEOTRON*

*Hafidh Rezha Maulana<sup>1</sup> , Ema Utami<sup>2</sup> , Hanif Al Fatta<sup>3</sup>*

1,2,3Magister Teknik Informatika Universitas AMIKOM Yogyakarta Jalan Ring Road Utara, Condong Catur, Sleman, Yogyakarta 55281

*Email : <sup>1</sup> hafidhrm@gmail.com, <sup>2</sup> ema.u@amikom.ac.id, <sup>3</sup> hanif.a@amikom.ac.id*

#### *ABSTRACT*

*Outdoor billboard is media with a variety of shapes and styles which are widely used for commercial purposes. Basically, people still need outdoor space media/advertising/billboards and the other kinds of information on the existence of the product or service to meet the needs of life. Digital advertising industry will continue to increase its development until the next five years. Because of the market share of the industry is more wide open with increasingly advanced digital era. Motion graphics is currently widely used both in the world of film, television, and advertising. This study aims to determine the application template after effects using motion graphic techniques in disseminating information on DOOH Advertising is Videotron. The object of this study aimed to Java Videotron with video content Dimas Diajeng Bantul 2016, with a duration of 30 seconds. The method used to analyze this study is Reverse Engineering and Forward Engineering. This research resulted in the output of the template on DOOH the 30-second video that can be used continuously and modified by a variety of multimedia elements with easy navigation. Digest Thesis contains what and why research is done, how to do, and what important results obtained from research. The first paragraph in essence contains the title of the research, research objectives, constraints and variables of research, as well as the methods of analysis used in the study. The second paragraph contains a summary of the results of research and discussion. The third paragraph expresses the conclusions of the study.*

*Keywords* : *motion graphic, digital out of home advertising, template, videotron*

#### **1. PENDAHULUAN**

Dalam Perda No 2 tahun 2015 tentang penyelenggaraan reklame dalam rangka penataan dan penyelenggaraan reklame di wilayah Kota Yogyakarta, maka perlu adanya pengaturan penyelenggaraan reklame yang memperhatikan aspek keterbatasan ruang publik yang tersedia, memenuhi etika, estetika, sehingga dapat tercipta keamanan dan keselarasan dengan lingkungan [8].

Reklame luar ruang merupakan media dengan berbagai macam bentuk dan corak yang banyak digunakan untuk tujuan komersial. Pada dasarnya masyarakat tetap membutuhkan media ruang luar/iklan/reklame dan sejenisnya sebagai sumber informasi atas keberadaan produk barang atau jasa guna memenuhi kebutuhan hidup.

*Motion graphic* saat ini banyak digunakan baik di dunia perfilman, pertelevisian, dan periklanan. Dalam perfilman, *motion graphic* biasa digunakan untuk pembuatan *opening title* atau *movie trailer*. Sedangkan dalam dunia pertelevisian, *motion graphic* lebih dimanfaatkan sebagai *network branding* antara lain dalam bentuk *station ID*, *Public Service Announcements (PSA)*, *show openers*, dan *show packages* yang mencakup *bumper*, *lower-third, interstitials*, *lineups and upfronts*, dan *mortises*. Seperti yang dijelaskan oleh Jeff Bezos bahwa branding merupakan reputasi dari suatu perusahaan. Sehingga dalam penyampaiannya harus dibuat semenarik mungkin, salah satunya dengan *motion graphic* [5].

Industri periklanan digital bakal terus meningkat perkembangannya hingga lima tahun mendatang. Pasalnya, pangsa pasar industri ini makin terbuka lebar dengan semakin majunya era digital. Ditambah lagi, dengan kebijakan-kebijakan pemerintahan Jokowi-JK yang banyak menuntut kemajuan teknologi.

PT Metra Digital Media (MDMedia), anak usaha PT Telekomunikasi Indonesia Tbk (TLKM) siap membangun 500 titik media luar ruang digital atau *Digital Out Of Home* (*DOOH*) di seluruh Indonesia hingga akhir tahun. MDMedia yang bergerak di jasa *digital advertising* ini berhasil mengembangkan lebih

dari 100 titik *DOOH* pada kuartal I-2014. Hingga kini, MDMedia membangun *DOOH* pada kota-kota besar seperti Jakarta, Yogyakarta, Bandung, Medan, Surabaya, dan Denpasar. *DOOH* tidak hanya sekadar menggantikan papan iklan atau media luar ruang yang telah ada, melainkan menjadi sarana dalam memberikan layanan pada tempat-tempat publik (20 April 2016).

*After effects template* adalah *project file after effects* yang dapat dimodifikasi sesuai kebutuhan (*customizable*) yang dapat mempermudah pekerjaan. Perkembangan *after effect template* sama halnya dengan *motion graphic* terus berkembang sesuai kreatifitas pembuatnya.

Kemudian untuk itu penulis terinspirasi untuk membuat perancangan template after effects yang fokus kepada konten event/acara untuk ditayangkan pada media DOOH yaitu videotron dengan menerapkan analisis 5W+1H (what, who, where, when, why, dan how). Sehingga baik pengguna template maupun pengguna jalan dapat langsung mendapatkan informasi pada inti iklan.

# **2. TINJAUAN PUSTAKA**

Penelitian mengenai penentuan lokasi penempatan media periklanan *OOH* yang tepat. Media *DOOH* memungkinkan untuk adaptasi iklan secara *real-time*. Peneliti membandingkan efek iklan hanya pada media iklan *DOOH* untuk validasi yang lebih akurat yaitu sesama videotron [7].

Kemudian penelitian membahas mengenai perbandingan ukuran *pixel* video yang layak baca pada ukuran layar *LED* tertentu. Penelitian ini hanya memberikan saran ukuran *LED* tertentu yang diujikan ke sekelompok orang. Peneliti memberikan dampak hasil penayangan, ataupun desain yang baik agar mudah dibaca oleh pengguna jalan [9].

Penelitian selanjutnya mengulas macammacam studi, paradigma, metode evaluasi *public display*, dan menyediakan seperangkat pedoman bagi peneliti dan praktisi untuk diterapkan guna mengevaluasi *public display*. Peneliti akan mengevaluasi video sebelumnya dan mengoptimalisasi kemudian memberikan pedoman bagi konten videotron [1].

# **1.** *Digital Out of Home Advertising* **(DOOH)**

Media dinamis yang didistribusikan di seluruh tempat berbasis jaringan, namun tidak terbatas pada kafe, bar, restoran, kesehatan, perguruan tinggi, arena, pom bensin, toko-toko, salon, dan tempat umum. Media DOOH dapat melibatkan pelanggan dan/atau pemirsa, memperluas jangkauan dan efektivitas pesan pemasaran. Hal ini juga disebut sebagai Digital Signage [2].

# **2. Videotron/Megatron**

Reklame yang berbentuk bidang datar atau lengkung, berisi gambar dan/atau tulisan bergerak/hidup/visual baik dengan atau tanpa audio, dengan konstruksi layar berupa LCD, LED dan sejenisnya yang pemasangannya berdiri sendiri, atau menempel bangunan, dengan konstruksi tetap dan bersifat permanen [8]. Videotron milik pemerintah biasanya digunakan untuk menampilkan iklan layanan masyarakat atau informasi agenda acara, adapun juga yang digunakan sebagai alat tranparansi anggaran (Angling Adhitya Purbaya, 2016) [10]. Sedangkan penyedia layanan jasa videotron pihak ketiga seperti Java Videotron biasanya digunakan untuk penyampaian informasi iklan yang bersifat komersial dan juga iklan layanan masyarakat.

# **3. Digital Advertising**

*Digital advertising* merupakan salah satu media untuk memasarkan barang dan jasa dengan menggunakan media elektronik yang dapat menampilkan gambar. Hal ini dilakukan guna menarik minat pembeli, atau paling tidak dengan adanya gambar yang ditampilkan, iklan barang dan jasa menjadi lebih menarik. Dengan begitu, masyarakat tentunya akan lebih tertarik dengan barang dan jasa yang diiklankan [4].

# **4. Motion Graphic**

*Motion graphic* adalah seni menggabungkan animasi dan desain grafis untuk menyampaikan informasi dan mengkomunikasikan gagasan [6].

# *5. After Effects Template*

After effects *template* adalah *customizable* project file after effects. After effects *template* yang baik dirancang sedemikian rupa sehingga pengguna dapat dengan mudah mengubah teks, warna, dan elemen desain tanpa perlu memahami struktur file yang kompleks yang dibuat oleh *motion designer* (Caleb Ward, 2015) [11].

#### **3. METODE PENELITIAN**

Video Pemilihan Dimas Diajeng Bantul 2016 merupakan sebuah video yang saat ini sudah ada dan sudah ditayangkan, namun video yang ada perlu dikembangkan dan dibuat untuk Grand Final Dimas Diajeng Bantul 2016 sebagai validasi sehingga mendapatkan rekomendasi konten yang sesuai, karena itu penulis akan menggunakan metode penelitian *Reverse Engineering* dan *Forward Engineering*. Metode ini merupakan turunan dari metode penelitian *Research and Development (R and D)*.

#### **1. Metode Pengumpulan Data**

Pengumpulan dan analisis data digunakan dalam memperoleh data pada Java Videotron dan Dimas Diajeng Bantul 2016 yang dibutuhkan dalam penelitian ini. Metode pengumpulan dan analisis data yang digunakan antara lain, studi literatur, wawancara, dan observasi. Hasil dari bagian ini berupa identifikasi masalah beserta alternatif solusi yang ditawarkan sebagai rekomendasi, hasil tersebut diuji validasi dengan cara perbandingan hasil video Pemilihan dan Grand Final Pemilihan Dimas Diajeng Bantul 2016.

#### **2. Alur Penelitian**

Ada beberapa tahapan penelitian ini, dimulai dari studi literatur/wawancara, analisis, serta uji kelayakan.

Tahapan alur penelitian sebagai berikut :

- 1 Tahap awal yang dilakukan yaitu studi literatur/wawancara.
- 2 Setelah studi literatur/wawancara s langkah selanjutnya melakukan analisis *template* video pemilihan Dimas Diajeng Bantul 2016.
- 3 Analisis perancangan template grand final Dimas Diajeng Bantul 2016.
- 4 Selanjutnya adalah *preview* hasil *template* videotron.
- 5 Hasil *template* videotron yang sudah dilakukan *preview*, kemudian dilakukan uji kelayakan kepada 3 pihak, yaitu Praktisi Multimedia, Java Videotron, dan Dimas Diajeng Bantul.

Rekomendasi hasil uji kelayakan, kesimpulan dan saran untuk peneliti selanjutnya.

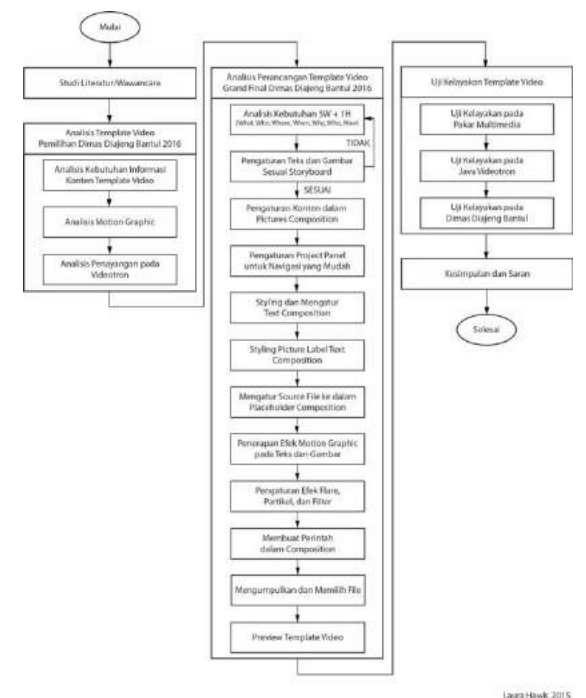

Gambar 1. Alur Penelitian

#### **4. ANALISIS DAN PERANCANGAN SISTEM**

#### **1. Analisis Sistem**

Analisis sistem adalah penguraian dari suatu sistem yang utuh ke dalam bagian-bagian komponennya dengan maksud untuk mengidentifikasi dan mengevaluasi permasalahan. Analisis sistem terdiri atas analisis kebutuhan perangkat keras (*hardware*), analisis kebutuhan perangkat lunak (*software*).

#### **Kebutuhan Perangkat Keras**

Analisis perangkat keras merupakan kebutuhan sistem utama dari sebuah sistem komputer secara fisik, yang terdiri dari komponen-komponen yang saling terkait yaitu berupa masukan, proses dan keluaran. Spesifikasi minimum perangkat keras yang dibutuhkan adalah sebagai berikut:

- a. Mainboard : MSI X58 Pro-E
- b. Processor : Intel Core i7 950
- c. Memory : RAM DDR 3 20472MB
- d. Graphic : NVIDIA GeForce GTX 770
- e. Storage : HDD WDC 3584GB
- f. Lainnya : Monitor, Keyboard, Mouse
- g. Notebook : MacBook Pro Retina 13-inch

#### **Kebutuhan Perangkat Lunak**

Analisis perangkat lunak merupakan salah satu faktor yang sangat penting dalam pembuatan aplikasi. Perangkat lunak yang dibutuhkan:

- a. Microsoft Windows 10 Pro (64-bit)
- b. MacOS Sierra 10.12.2
- c. Adobe After Effects CC 2017
- d. Adobe Media Encoder CC 2017
- e. Optical Flares (*Plug-in* After Effects)
- f. Trapcode Particular (*Plug-in* After Effects)

#### **2. Analisis Perancangan** *Template* **Video GFDDB 2016**

#### **Analisis Kebutuhan 5W + 1H**

*What* : Apa nama acaranya? Grand Final Dimas Diajeng Bantul 2016 Projotamansari Amukti *Who* : Siapa penyelenggaranya?

Acara ini diselenggarakan oleh Dimas Diajeng Bantul 2016

*Where* : Di mana lokasi acaranya?

Gedung Serbaguna ISI Yogyakarta

*When* : Kapan acara dilaksanakan?

Pada tanggal 6 Agustus 2016 pukul 19.00

*Why* : Mengapa diadakan acara tersebut? *Grand Final* diselenggarakan untuk penobatan Dimas Diajeng Bantul. Sehingga dengan dinobatkannya para finalis pada malam Grand Final, maka para finalis sudah resmi menjadi Dimas dan Diajeng Bantul.

*How* : Bagaimana cara mendukungnya?

*Like* foto finalis pada akun Instagram @dimasdiajengbantul dan via sms dengan cara ketik DIMAS/DIAJENG (spasi) Nama Finalis kirim ke 3938.

#### **Pengaturan Teks dan Gambar** *Storyboard*

Pengaturan storyboard dengan *source* file teks dan gambar berisi tentang rincian tiap *scene* dalam pembuatan *template* video *Grand Final* Dimas Diajeng Bantul 2016. Pembuatan *template* video ini dipermudah dengan adanya *storyboard* karena dijelaskan secara detail apa yang akan dibuat dengan disertai komponen apa saja yang akan dimasukkan ke dalam *composition*.

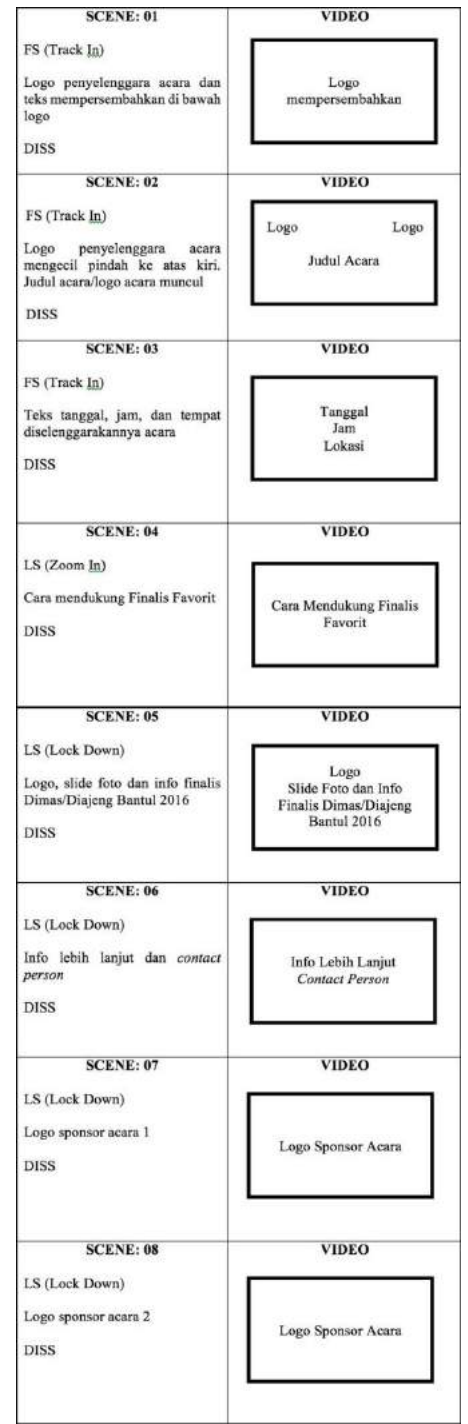

Gambar 2. *Storyboard*

#### **Pengaturan Konten** *Composition*

Beberapa parameter pengaturan konten yaitu *typography*/susunan teks dan gambar pada *composition* dan *file* gambar pasangan dimas diajeng Bantul, logo penyelenggara acara, logo *sponsorship*, dan *icon* media sosial dimasukkan ke dalam *project panel.*

Ada beberapa jenis *font* yang digunakan pada penelitian ini, diantaranya *Freebooter Script (regular)*, *Californian FB (regular)*, dan *Open Sans (light*, *regular, bold).*

#### **Navigasi** *Project Panel* **yang Mudah**

Teks pada *composition template* dapat diubah sesuai dengan yang diingingkan oleh pengguna dalam folder yang bernama *EDIT\_THIS*.

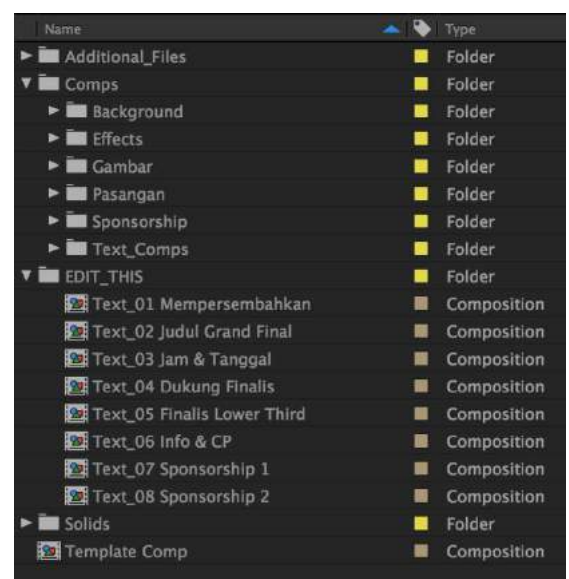

Gambar 3. Project Panel Navigasi Mudah

#### *Styling* **dan Pengaturan Text Composition**

Pembuatan style komposisi konten seperti teks dan gambar. Pada teks menggunakan beberapa efek yaitu: Gradient Ramp, Bevel Alpha, dan Drop Shadow.

#### *Styling Picture Label Text Composition*

Selanjutnya tahap *styling* label teks dan gambar pada lower third finalis. Pengguna dapat mengubah bentuk *lower third*, icon ceplok kembang kates, background nomor, angka, dan nama sesuai kebutuhan.

#### **Pengaturan** *Source File Placeholder Composition*

Pengaturan *source file* teks dan gambar ke dalam *placeholder composition*. Teks dan gambar yang diatur diantaranya logo pengelenggara acara, pasangan finalis, logo sponsorship, nama pasangan finalis dimas diajeng, dan lainnya.

#### **Penerapan Konten** *Motion Graphic*

Penentuan efek *motion graphic* apa saja yang akan digunakan pada konten template videotron. Untuk transisi *fade in* pada teks menggunakan efek *Evaporate*, kemudian untuk transisi *fade out* menggunakan *transform*  dengan *opacity* 100-0. Beberapa efek lain yang digunakan diantaranya *transform*, *motion blur*, dan *masking*.

#### **Pengaturan Efek Flare, Partikel, dan Filter**

CC Particle System II adalah efek partikel kecil bergerak yang terdapat pada *background template*. Kemudian efek tambahan lainnya adalah *Particles\_Small, Particles\_Large, Particles\_Up, Lighting, Flash, OF Text*.

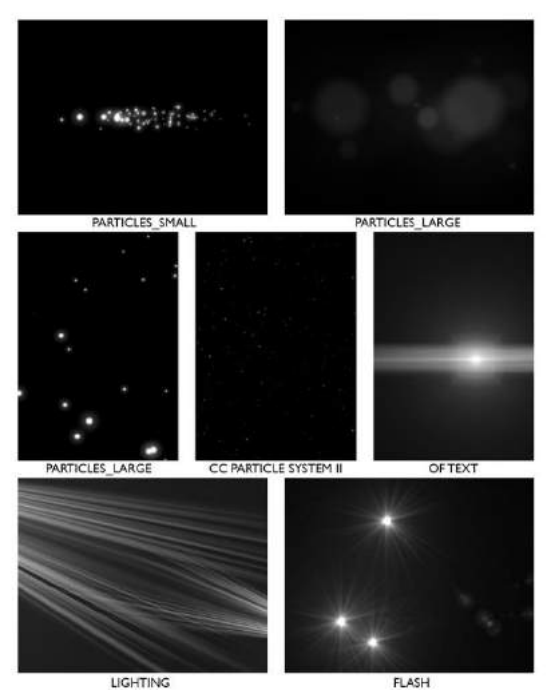

Gambar 4. Efek Flare dan Filter

#### **Pembuatan Petunjuk** *Composition*

Pembuatan komposisi petunjuk untuk mempermudah pengguna dalam mengkostum teks, gambar, warna, efek sesuai yang diinginkan. Efek *background* dapat dipilih pada *panel project* yang tersedia di folder *Additional\_Files*. Pengguna juga dapat memilih warna objek yang diinginkan menggunakan efek *Tint* yang ada pada tab *Effect Controls*. Efek *Tint* mewarnai lapisan dengan mengganti nilai warna setiap *pixel* dengan nilai warna yang ditentukan oleh *Map Black To* dan *Map White To*. *Amount to Tint* untuk menentukan intensitas efeknya.

*Swap Colors* untuk menukar nilai warna dari parameter *Map Black To* dan parameter *Map White To*.

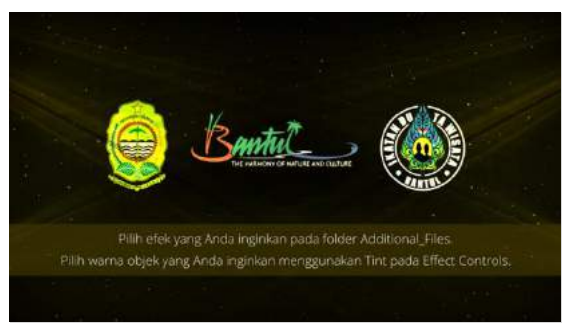

Gambar 5. Petunjuk dalam Composition

#### **Pengumpulan dan Pemilihan** *Files*

Proses pengumpulan *files* dan penentuan solusi terbaik dilakukan sebelum *template* video diserahkan kepada pihak Java Videotron dan Dimas Diajeng Bantul. Menu *Collect File* digunakan agar file project asli tidak rusak. File akhir *project* After Effects terhubung untuk dibuat salinan sehingga *file* baru dapat langsung dibuka. *Save a Copy As CC* (2013) agar file project After Effects dapat dibuka di versi CC 2015 ke atas. Selanjutnya template video di-*render* dengan aplikasi Adobe Media Encoder dengan format h.264 berupa file.mp4. Format h.264 digunakan karena format tersebut kompatibel untuk semua *device*.

|                                                                                                    | Colect files into folder                                                                                                    |           |         |  |  |  |  |
|----------------------------------------------------------------------------------------------------|----------------------------------------------------------------------------------------------------|-----------|---------|--|--|--|--|
|                                                                                                    | Save As: Template Videotron Folder                                                                                                    | $\lambda$ |         |  |  |  |  |
|                                                                                                    | Tags:                                                                                                    |           |         |  |  |  |  |
| 22<br>$\mathfrak{u} \equiv$<br>[111]                                                                                                    | iii v<br><b>Im Edit</b>                                                                                                    | ċ         | Q Samth |  |  |  |  |
| <b>Favorities</b><br>C iClaud Drive<br>Desktop<br><b>Documents</b><br>Downloads<br><b>C</b> halidhrm<br>$\mathcal{A}_2$ Applications<br>Movies:<br><b>Nusic</b><br>Pictures<br>Devices<br>Macintosh HD | Adobe Aftercls Auto-Save<br>Adobe Premiro Auto-Save<br>Adobe PremiPreview Files<br>DJS 2016 VI., n Audio mb4<br>DJB 2016 Videotron.mov<br>DJB 2016 Videotron.rop4<br><b>DJB Videotron GF AME</b><br>DJB Videotron GF.cop<br><b>DJB Videotron mac AME</b><br>DJB Videotron mac.aep<br><b>DJB Videotron AME</b><br>DJB Videotron.gep<br>DJB Videotron.orprej<br>Foto<br>freebooter script.xip<br>10.mp3<br><b>INFO.txt</b><br>Logo | ٠<br>٠    |         |  |  |  |  |

Gambar 6. *Collect File Into Folder*

## **Preview Template Video**

Berikut ini merupakan hasil *screenshot* tiap *scene* pada *template* videotron.

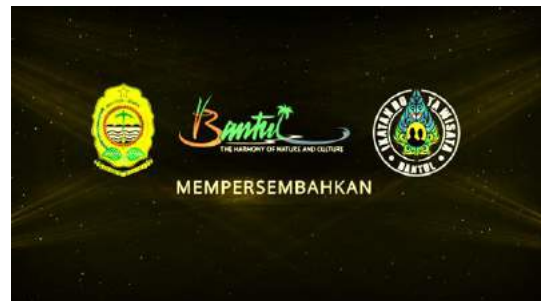

Scene 01. Logo dan Mempersembahkan

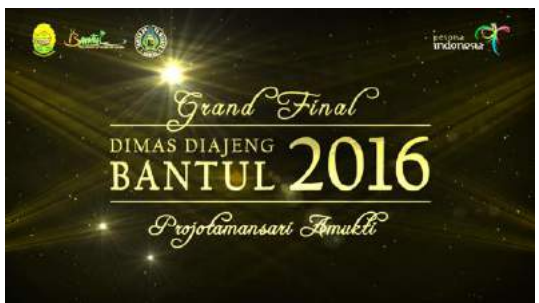

Scene 02. Judul Acara

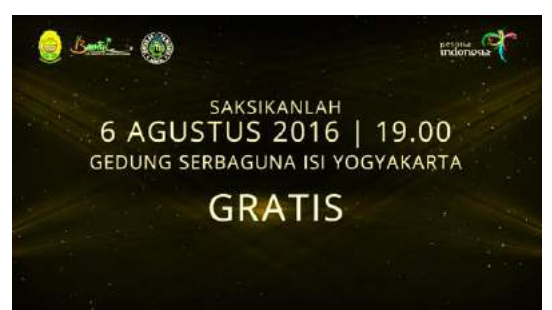

Scene 03. Tanggal, Jam, dan Lokasi

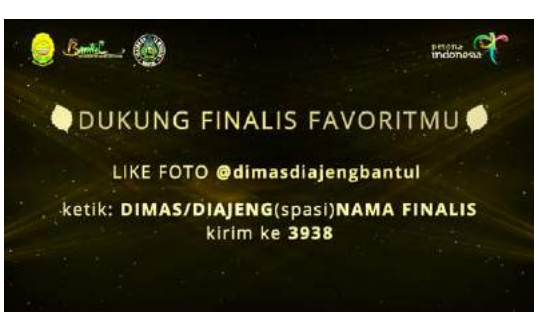

Scene 04. Cara Dukung Finasil Favorit

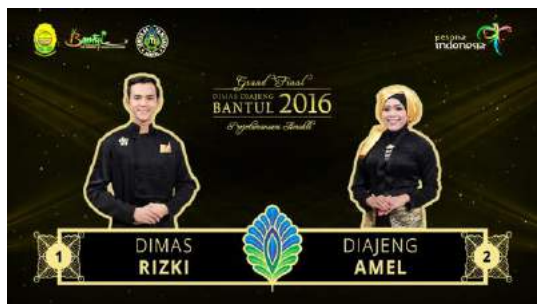

Scene 05. *Slide* Foto dan Info DDB

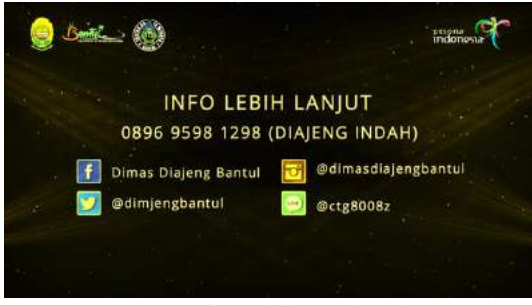

Scene 06. Info Lebih Lanjut dan CP

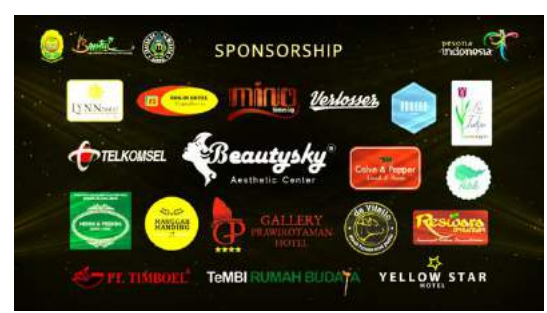

Scene 07. Logo Sponsor 1

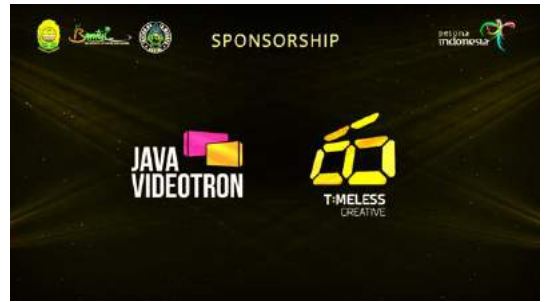

Scene 08. Logo Sponsor Acara 2

Gambar 7. Preview Template Video

#### **Uji Kelayakan Template Video**

Uji kelayakan dilakukan untuk mengetahui apakah *template* yang dibuat sudah sesuai atau belum. Responden diberikan kesempatan untuk melakukan uji kelayakan terhadap *template* videotron yang telah dibuat. Ada tujuh responden yang diambil untuk memberikan uji kelayakan. Responden yang melakukan uji kelayakan ada 3 pihak, yaitu

praktisi multimedia, Java Videotron, dan Dimas Diajeng Bantul. Aspek uji kelayakan yaitu terdapat pada tabel dengan angka-angka nilai dapat ditafsirkan dengan pernyataan sebagai berikut:

- $1 =$ sangat tidak baik
- $2 =$ tidak baik
- $3 =$  cukup baik
- $4 = \text{baik}$
- $5 =$ sangat baik

Berikut kriteria interpretasi berdasarkan yang didapat pada persamaan:

| <b>Interval Tingkat</b> | <b>Kriteria</b>   |  |  |  |  |
|-------------------------|-------------------|--|--|--|--|
| <b>Intensitas</b>       |                   |  |  |  |  |
| $0\% - 20\%$            | Sangat Tidak Baik |  |  |  |  |
| $21\% - 40\%$           | <b>Tidak Baik</b> |  |  |  |  |
| $41\% - 60\%$           | Cukup Baik        |  |  |  |  |
| $61\% - 80\%$           | Baik              |  |  |  |  |
| 81% - 100%              | Sangat Baik       |  |  |  |  |

Table 1. Interval Tingkat Intensitas

Sumber: Sugiyono, 2015

Setelah nilai interval dan kriteria interpretasi skornya diketahui, maka dapat diketahui uji kelayakan responden terhadap *template* videotron yang dihasilkan. Berikut tabel uji kelayakan "Penerapan Teknik *Motion Graphic* pada *Digital Out of Home Advertising* untuk *Template* Videotron".

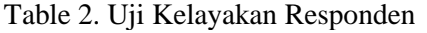

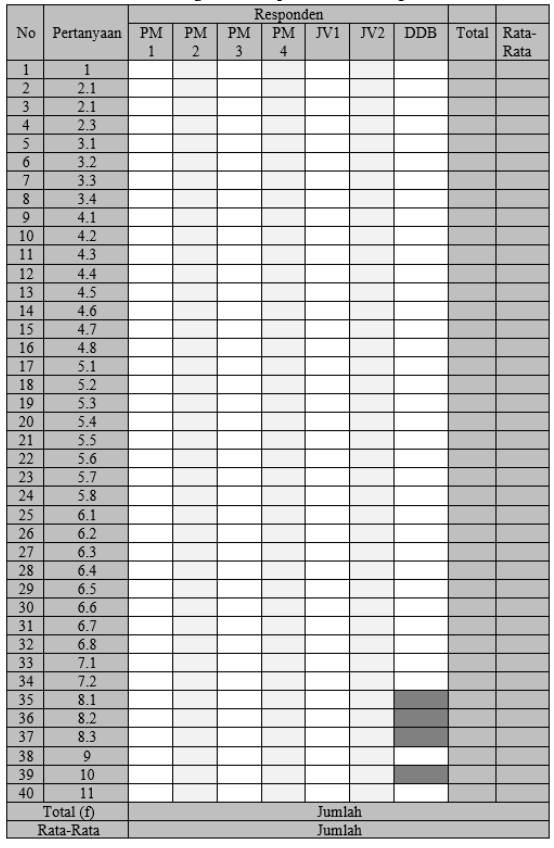

#### **5. HASIL DAN PEMBAHASAN**

Pada bagian ini akan ditampilkan datadata hasil uji kelayakan template videotron terhadap beberapa responden dari berbagai kalangan.

#### **a. Uji Kelayakan Keseluruhan**

Uji kelayakan yang pertama dilakukan kepada seluruh kalangan, yaitu dari pihak Praktisi Multimedia, Java Videotron, dan Dimas Diajeng Bantul. Untuk kolom berwarna gelap tidak dilakukan penilaian

Hasilnya dapat diketahui dengan menggunakan persamaan indeks maksimum sebagai berikut:

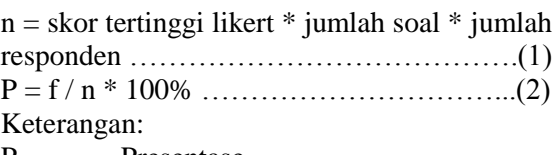

- $P =$ Presentase  $f = Total Skor$  $n =$  Indeks Maksimum  $PM 1 = Praktisi Multimedia 1$ (MSV Pictures) PM 2 = Praktisi Multimedia 2 (PT Git Solution Yk.) PM 3 = Praktisi Multimedia 3 (Dosen Multimedia AMIKOM) PM 4 = Praktisi Multimedia 4 (Komunitas Multimedia Amikom) JV 1 = Java Videotron 1
- JV 2 = Java Videotron 2
- DDB = Dimas Diajeng Bantul

Table 3. Uji Kelayakan Keseluruhan

| No                      | Pertanyaan | Responden               |                         |                         |                         |                         |                          |                |       |           |
|-------------------------|------------|-------------------------|-------------------------|-------------------------|-------------------------|-------------------------|--------------------------|----------------|-------|-----------|
|                         |            |                         | PM 1 PM 2               | PM <sub>3</sub>         | PM 4                    | $JV$ 1                  | JV <sub>2</sub>          | <b>DDB</b>     | Total | Rata-Rata |
| 1                       | ı          | 3                       | 4                       | 4                       | 4                       | 3                       | 5                        | 5              | 28    | 4.00      |
| $\overline{2}$          | 2.1        | 4                       | $\overline{\mathbf{5}}$ | 5                       | 4                       | 4                       | 5                        | 5              | 32    | 4.57      |
| 3                       | 2.2        | 3                       | 4                       | $\overline{4}$          | $\ddot{4}$              | 3                       | 5                        | 4              | 27    | 3.86      |
| $\overline{\mathbf{4}}$ | 2.3        | 3                       | 4                       | $\overline{\bf{4}}$     | $\overline{4}$          | 5                       | 5                        | $\overline{4}$ | 29    | 4.14      |
| 5                       | 3.1        | 3                       | $\overline{\mathbf{S}}$ | 4                       | $\overline{\mathbf{5}}$ | 3                       | $\overline{\mathbf{4}}$  | 5              | 29    | 4.14      |
| 6                       | 3.2        | $\overline{4}$          | $\overline{\mathbf{5}}$ | $\overline{4}$          | $\overline{\mathbf{5}}$ | $\overline{\mathbf{3}}$ | $\overline{4}$           | 5              | 30    | 4.29      |
| $\overline{7}$          | 3.3        | 3                       | $\overline{\mathbf{5}}$ | 4                       | 5                       | 4                       | 5                        | 5              | 31    | 4.43      |
| $\overline{\mathbf{g}}$ | 3.4        | 4                       | 4                       | $\overline{\mathbf{3}}$ | $\overline{\mathbf{5}}$ | 5                       | 5                        | 5              | 31    | 4.43      |
| $\overline{9}$          | 4.1        | 5                       | $\ddot{a}$              | 4                       | 5                       | 4                       | $\overline{\mathbf{3}}$  | 5              | 30    | 4.29      |
| 10                      | 4.2        | 5                       | 4                       | 5                       | 5                       | 3                       | 3                        | 5              | 30    | 4.29      |
| 11                      | 4.3        | 5                       | $\overline{\mathbf{3}}$ | 4                       | 5                       | $\overline{4}$          | $\overline{4}$           | 5              | 30    | 4.29      |
| 12                      | 4.4        | 5                       | 4                       | $\overline{\bf{4}}$     | 5                       | $\overline{\bf 4}$      | 3                        | 5              | 30    | 4.29      |
| 13                      | 4.5        | 5                       | 4                       | 5                       | $\overline{\mathbf{5}}$ | 5                       | 5                        | 5              | 34    | 4.86      |
| 14                      | 4.6        | 5                       | 4                       | 5                       | 5                       | 3                       | 5                        | 5              | 32    | 4.57      |
| 15                      | 4.7        | 5                       | 3                       | 5                       | 5                       | $\overline{4}$          | $\overline{4}$           | 5              | 31    | 4.43      |
| 16                      | 4.8        | 5                       | 4                       | 5                       | 5                       | $\ddot{\phantom{0}}$    | $\overline{\mathcal{A}}$ | 5              | 32    | 4.57      |
| 17                      | 5.1        | $\overline{\mathbf{5}}$ | 4                       | 5                       | 5                       | 3                       | 5                        | 5              | 32    | 4.57      |
| 18                      | 5.2        | 4                       | $\overline{4}$          | 5                       | 5                       | 3                       | 5                        | 5              | 31    | 4.43      |
| 19                      | 5.3        | 5                       | 4                       | $\overline{\mathbf{4}}$ | 5                       | 3                       | 3                        | 5              | 29    | 4.14      |
| 20                      | 5.4        | 5                       | 3                       | 3                       | 5                       | 4                       | 4                        | 5              | 29    | 4.14      |
| 21                      | 5.5        | $\overline{\mathbf{5}}$ | 4                       | $\ddot{\phantom{a}}$    | $\overline{\mathbf{s}}$ | $\overline{\mathbf{3}}$ | $\overline{\mathbf{4}}$  | s              | 30    | 4.29      |
| 22                      | 5.6        | 5                       | 4                       | 4                       | 5                       | $\overline{4}$          | 4                        | 5              | 31    | 4.43      |
| 23                      | 5.7        | 5                       | 4                       | $\overline{\mathbf{4}}$ | 5                       | 4                       | 5                        | 5              | 32    | 4.57      |
| 24                      | 5.8        | 5                       | 4                       | 5                       | 5                       | 3                       | 4                        | 5              | 31    | 4.43      |
| 25                      | 6.1        | 5                       | 4                       | 4                       | 5                       | $\overline{\mathbf{3}}$ | 5                        | 5              | 31    | 4.43      |
| 26                      | 6.2        | 5                       | 4                       | 5                       | 5                       | 3                       | 5                        | 5              | 32    | 4.57      |
| 27                      | 6.3        | 5                       | 4                       | 4                       | 5                       | 3                       | 4                        | 5              | 30    | 4.29      |
| 28                      | 6.4        | $\overline{4}$          | 4                       | $\overline{\mathbf{4}}$ | 5                       | $\overline{4}$          | $\overline{4}$           | 5              | 30    | 4.29      |
| 29                      | 6.5        | 3                       | 4                       | 5                       | 5                       | 3                       | 5                        | 5              | 30    | 4.29      |
| 30                      | 6.6        | 5                       | 4                       | 4                       | 5                       | 5                       | 4                        | 5              | 32    | 4.57      |
| 31                      | 6.7        | 5                       | 4                       | 4                       | 5                       | 4                       | 5                        | 5              | 32    | 4.57      |
| 32                      | 6.8        | 5                       | 4                       | $\overline{\mathbf{4}}$ | 5                       | $\overline{\mathbf{4}}$ | 5                        | 5              | 32    | 4.57      |
| 33                      | 7.1        | 4                       | 5                       | 4                       | 5                       | 4                       | 5                        | 5              | 32    | 4.57      |
| 34                      | 7.2        | 5                       | 4                       | 3                       | 5                       | $\overline{4}$          | 5                        | 5              | 31    | 4.43      |
| 35                      | 8.1        | 5                       | 4                       | 5                       | 5                       | 5                       | 5                        |                | 29    | 4.14      |
| 36                      | 8.2        | 5                       | $\overline{\mathbf{3}}$ | 5                       | $\overline{\mathbf{5}}$ | 5                       | 5                        |                | 28    | 4.00      |
| 37                      | 8.3        | 5                       | 4                       | 5                       | 5                       | 5                       | 5                        |                | 29    | 4.14      |
| 38                      | 9          | 3                       | 3                       | 5                       | 4                       | 3                       | $\overline{4}$           | 5              | 27    | 3.86      |
| 39                      | 10         | 5                       | $\overline{3}$          | $\overline{\mathbf{4}}$ | 4                       | $\overline{\mathbf{3}}$ | 5                        |                | 24    | 3.43      |
| 40                      | 11         | 5                       | 5                       | 5                       | 5                       | 4                       | 5                        | 5              | 34    | 4.86      |
|                         | Total      | 180                     | 160                     | 173                     | 194                     | 150                     | 179                      | 178            | 1214  | 173.43    |
|                         | Rata-Rata  | 4.50                    | 4.00                    | 4.33                    | 4.85                    | 3.75                    | 4.48                     | 4.45           | 30.35 | 4.34      |

**b. Uji Kelayakan Praktisi Multimedia**

Uji kelayakan yang kedua dilakukan kepada responden dari praktisi multimedia, yaitu *Editor* dan *Motion Graphic* MSV Pictures, Staff Multimedia PT. Git Solution Yogyakarta, dosen multimedia Universitas AMIKOM Yogyakarta, dan divisi VFx Animation Komunitas Multimedia Amikom.

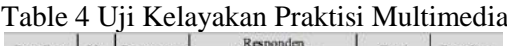

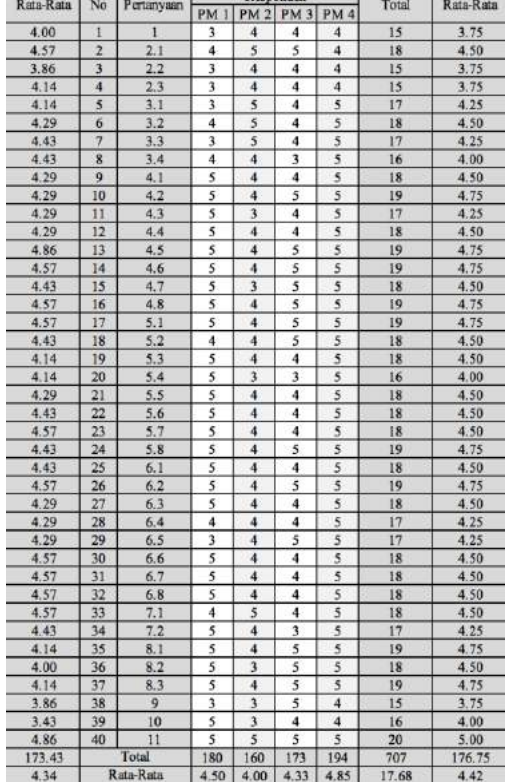

Indeks maksimum = skor tertinggi likert \* jumlah soal \* jumlah responden

$$
= 5 * 40 * 4
$$
  
= 800

$$
P = f / n * 100\% \n= 707 / 800 * 100\% \n= 88.37\%
$$

Berdasarkan data tersebut 4 orang atau 88.37% pihak praktisi multimedia menyatakan *template* videotron sangat baik.

#### **c. Uji Kelayakan Java Videotron**

Uji kelayakan yang ketiga dilakukan kepada responden dari pihak Java Videotron, yaitu *Head Office* Java Videotron serta Kreatif dan *Motion Graphic.*

#### Tabel 5. Uji Kelayakan Java Videotron

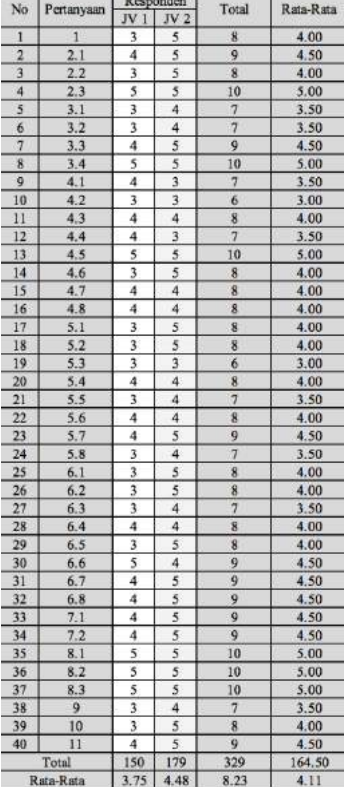

Indeks maksimum = skor tertinggi likert  $*$ jumlah soal \* jumlah responden

$$
= 5 * 40 * 2
$$

$$
= 400
$$

P = 
$$
f/n * 100\%
$$
  
= 329 / 400 \* 100%  
= 82.25%

Berdasarkan data tersebut 2 orang atau 82.25% pihak Java Videotron menyatakan *template* videotron sangat baik.

#### **d. Uji Kelayakan Dimas Diajeng Bantul**

Uji kelayakan yang keempat dilakukan kepada responden dari pihak Dimas Diajeng Bantul yang menjabat sebagai sekretaris dan divisi multimedia. Pada uji kelayakan Dimas Diajeng Bantul tersebut ada beberapa pertanyaan yang tidak ditanyakan terkait teknis *template videotron* pada kolom berwarna gelap.

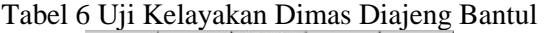

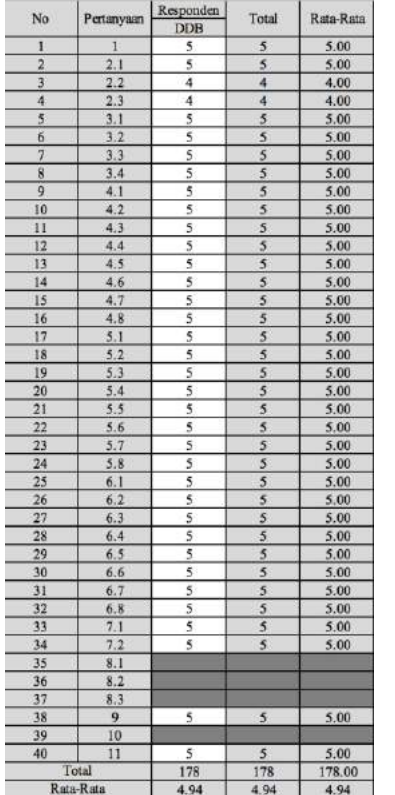

Indeks maksimum = skor tertinggi likert  $*$ jumlah soal \* jumlah responden  $*$  1

$$
= 5 * 36
$$

$$
= 180
$$

P = 
$$
f/n * 100\%
$$
  
= 178 / 180 \* 100%  
= 98.89%

Berdasarkan data tersebut 1 orang atau 98.89% pihak Dimas Diajeng Bantul menyatakan *template* videotron sangat baik.

## **6. KESIMPULAN**

Template video ini akan siap untuk dikostumisasi oleh pengguna dasar dengan mudah yang tidak memiliki pengetahuan atau waktu yang lama untuk mempelajari After Effects dan efek-efek yang rumit.

Berdasarkan hasil analisis dan tahapan menggunakan metode *reverse engineering* dan *forward engineering* dalam pembuatan *template* videotron dan tahap uji kelayakan menggunakan metode skala likert didapat hasil kesimpulan sebagai berikut:

Praktisi multimedia = 88.37% (sangat baik), Java Videotron =  $82.25\%$  (sangat baik), dan Dimas Diajeng Bantul = 98.89% (sangat baik).

Hasil dari uji kelayakan tersebut menunjukkan bahwa nilai masing-masing instrument mencapai nilai di atas 81% sehingga dapat disimpulkan bahwa sangat baik atau layak untuk diterapkan.

#### **DAFTAR PUSTAKA**

- [1] Alt, Florian, Dkk, 2012, *How to Evaluate Public Displays*, PerDis '12 Proceedings of the 2012 International Symposium on Pervasive Displays, New York, NY, USA.
- [2] Gurumoorthy, P. 2015, *A Study About Out Of Home Advertising. International Conference on Inter Disciplinary Research in Engineering and Technology*. II MBA, Anna University Regional Office, Madurai.
- [3] Jankowski, Jacek, *et al*, 2010, *Integrating Text with Video and 3D Graphics: The Effects of Text Drawing Styles on Text Readability*, CHI 2010: Interaction Techniques, Atlanta, GA, USA.
- [4] Know-It-Alls, For, 2008, *Billboard Advertising For Know-It-Alls*, Filiquarian Publishing, LLC.
- [5] Krasner, Jon. 2008. *Motion Graphic Design: Applied History and Aesthetics*, Oxford: Focal Press, Amsterdam, Boston.
- [6] Paulo, João, 2015, *Motion Graphics and Animation*, Animation Studies Online Journal, São Paulo, Brazil.
- [7] Roux, Therese *et al*, 2016, *Out-Of-Home Advertising Media: Theoretical and Industry Perspectives*, University of Technology, Pretoria, Gauteng, South Africa, Join institution, Pretoria.
- [7] Roux, Therese *et al*, 2016, *Out-Of-Home Advertising Media: Theoretical and Industry Perspectives*, University of Technology, Pretoria, Gauteng, South Africa, Join institution, Pretoria.
- [8] Walikota Yogyakarta, 2015, Peraturan Daerah Kota Yogyakarta Nomor 2 Tahun 2015 Tentang Penyelenggaraan Reklame, Walikota Yogyakarta Daerah Istimewa Yogyakarta.
- [9] Zalesinska, Malgorzata, 2015, *Poznan University of Technology*, Institute of Electrical Engineering and Electronics, Laboratory Test of The Impact of The Area

of an LED Billboard on Drivers' Visual Performance, Poznan.

- [10] Purbaya, Angling Adhitya, 1 Desember https://news.detik.com/berita/d-3359277/videotron-di-semarang-digunakanuntuk-pamer-anggaran (19 Juli 2017 at 13.10)
- [11] Ward, Caleb, 14 Agustus 2015, https://www.rocketstock.com/blog/ what-are-after-effects-templates/ (15 September 2016 at 10.15)